## **Completa il disegno e poi coloralo**

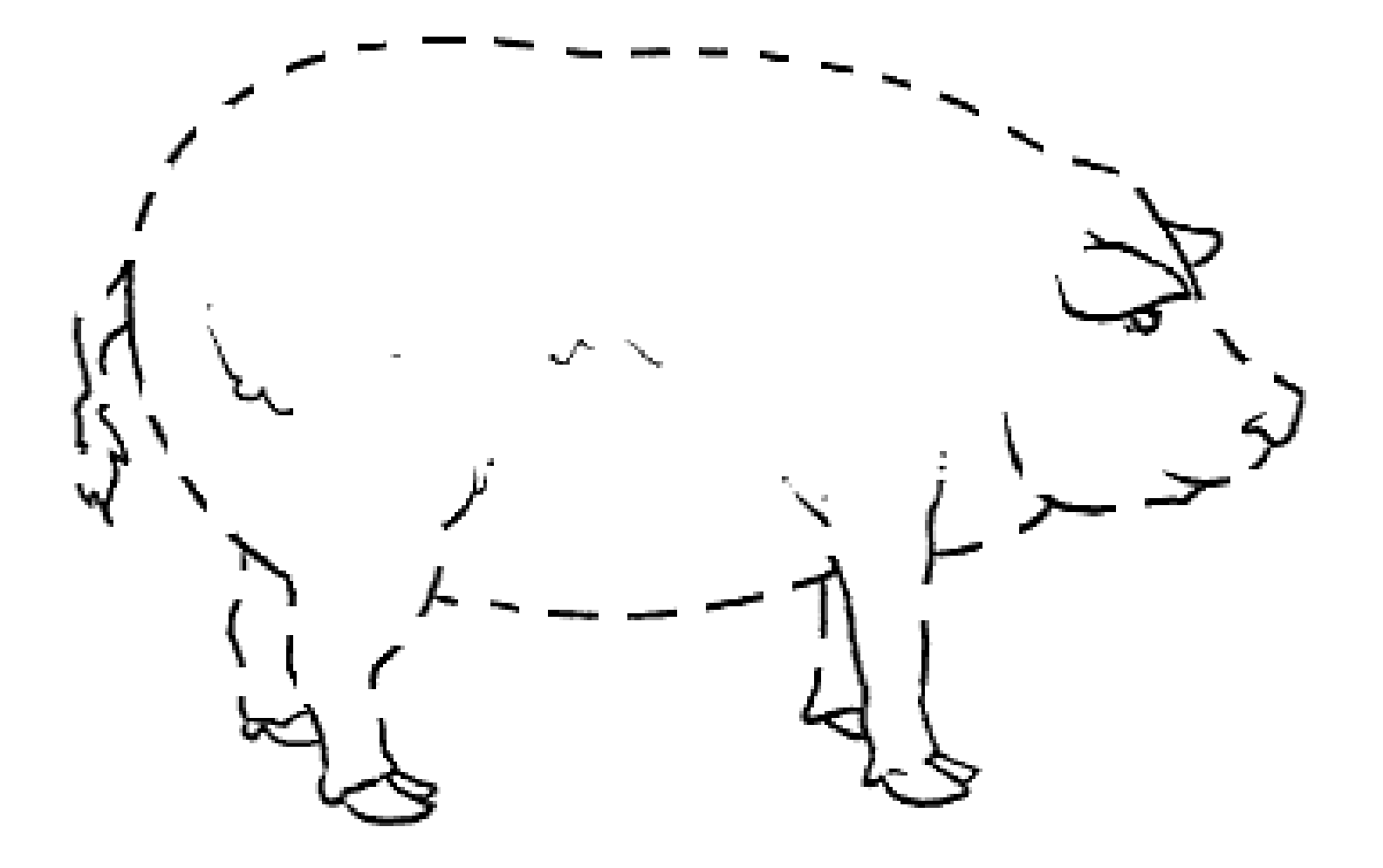